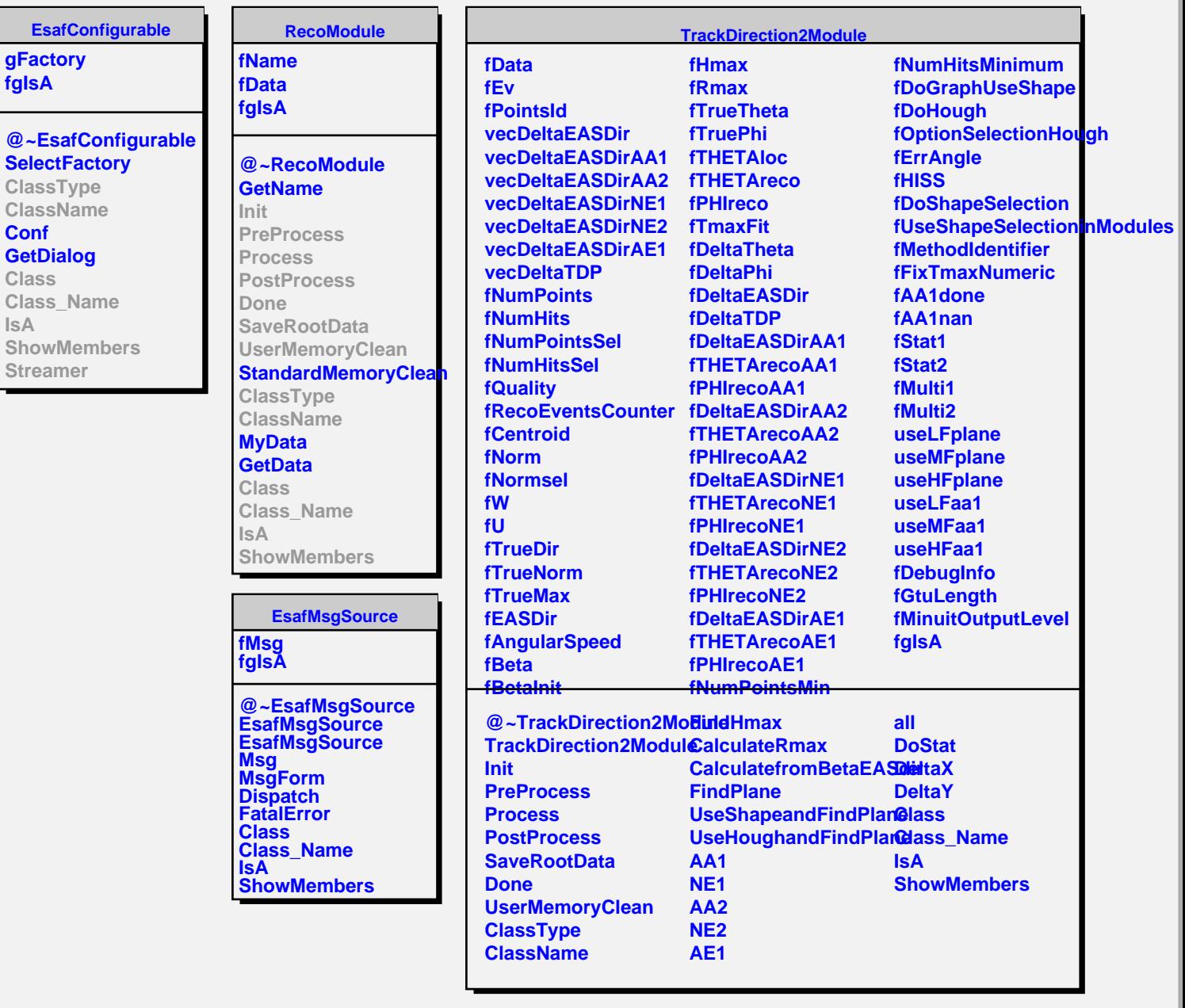

f.

**IsA**